**Министерство науки и высшего образования Российской Федерации Федеральное государственное бюджетное образовательное учреждение высшего образования «Санкт-Петербургский горный университет»** 

**Кафедра взрывного дела**

# **ФИЗИКА ГОРНЫХ ПОРОД**

*Методические указания к лабораторным работам для студентов бакалавриата направления 13.03.02* 

> **САНКТ - ПЕТЕРБУРГ 2021**

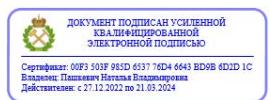

УДК 622.235 (073)

**ФИЗИКА ГОРНЫХ ПОРОД**: Методические указания к лабораторным работам / Санкт-Петербургский горный университет. Сост.: *Д.В. Молдован, В.И.Чернобай, В.В. Должиков* СПб, 2021. 33 с.

Методические указания предназначены для выполнения лабораторных работ, а так же контрольные вопросы для проверки пройденного материала по дисциплине «Физика горных пород»для студентов по направлению подготовки 13.03.02 «Электроэнергетика и электротехника», профилю «Электропривод и автоматика».

Научный редактор доц. *С.В. Хохлов*

Рецензент к.т.н. *А.Е. Румянцев* (ООО «Институт Гипроникель»)

**©** Санкт-Петербургский горный университет, 2021

## **ВВЕДЕНИЕ**

Методические указания для выполнения лабораторных работ для студентов по направлению подготовки 13.03.02 «Электроэнергетика и электротехника», профилю «Электропривод и автоматика»

Настоящие методические указания содержат теоретические сведения для выполнения лабораторных работ по дисциплине «Физика горных пород» и список рекомендуемой литературы.

*Цель учебной дисциплины:* получение студентами комплекса представлений о физико-технических свойствах горных пород и породного массива при освоении георесурсов. Приобретение студентами сведений о лабораторных методах определения физикомеханических и горно-технологических параметров представительных образцов горных пород и их оценка в массиве горных пород является основной задачей изучения дисциплины.

В результате у студента формируется связное концептуальное представление об основах физико-механических и горнотехнологических процессов, происходящих в породном массиве в результате его отработки.

*Основные задачи учебной дисциплины:*

- формирования знаний о физических свойствах горных пород необходимых для разработки месторождений

- изучение дисциплины достигается посредством решения ряда связанных теоретических и практических части задач, в том числе: ознакомление с физико-механическими и горнотехнологическими процессами в горных породах при их разработке, способами оценки параметров указанных процессов, установление границ достоверного их определения

- усвоение основных методов определения физических свойств горных пород в условиях лаборатории.

3

## **Лабораторная работа №1 Определение плотности минерального скелета горной породы**

**Цель**: Научиться определять плотность минерального скелета с помощью пикнометра.

**Общие сведения.** Плотность твердой фазы определяется только лабораторными методами, так как в зависимости от точности определения параметра требуется дробление исходного образца до частиц, имеющих размеры от долей миллиметра до одного миллиметра. В этом случае считается, что все поровое пространство породы является открытым. Физическая сущность метода определения плотности минерального скелета заключается в сравнении ее с плотностью эталонной жидкости путем ряда взвешиваний (пикнометрический метод) или измерения объема вытесненной жидкости (с помощью волюметра Ле Шателье).

Плотность горных пород, особенно продуктов ее обогащения, входит в группу важных показателей качества продукции горнодобывающих предприятий. В связи, с чем существует большое количество нормативных документов, регламентирующих процедуру определения этого параметра, например, ГОСТ 19609.18-89, ГОСТ 17818.8-90, ГОСТ 30240.5-95, ГОСТ 19728.21-2001.

**Пикнометрический метод определения плотности.** Пикнометр (ГОСТ 22524-77) представляет собой стеклянный сосуд (рис. 1.1) стандартной вместимости (наиболее употребимы пикнометры с объемом 50 или 100 см<sup>3</sup>), который снизу имеет шарообразную форму, плавно переходящую кверху в узкоцилиндрическую форму. В узкой части пикнометр снабжен меткой. Важно отметить, что положение метки не соответствует обозначенному над ней объему. Принцип использования пикнометра на этапах измерения его массы с жидкостью или с жидкостью и породой заключается в установлении фиксированного уровня жидкости по нижнему краю мениска, совпадающему с меткой. Заметим, что нормальный человеческий глаз при достаточном уровне освещенности с расстояния 20…25 см способен различать контрастные детали размером порядка 0,1 мм. Поэтому при направлении зрения перпендикулярно поверхности пикнометра вблизи метки можно достичь точности фиксации объема жидкости порядка 0,1%. На всех этапах измерений производится выдержка пикнометра в термостате до установления определенной температуры.

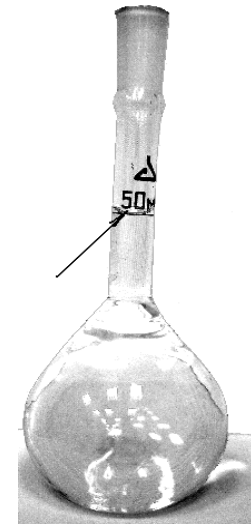

Рис. 1.1 Пикнометр (стрелкой показано положение нижнего мениска метки).

Перед измерением плотности из пробы горной породы или концентрата удаляется влага. Для этого проба выдерживается при температуре  $100...105$  °С в сушильном шкафу до постоянной массы. В качестве эксикатора применяется концентрированная серная кислота или безводный хлорид кальция.

## **Порядок выполнения лабораторной работы:**

1. Измеряется масса чистого и высушенного пикнометра *m1*.

2. В пикнометр засыпается навеска из пробы массой (в граммах) примерно равной 1/10 объема пикнометра (в см<sup>3</sup>). Измеряется масса пикнометра с навеской - *m*<sub>2</sub>.

3. В пикнометр с навеской заливается жидкость не более чем наполовину пикнометра. Удаление воздуха адсорбированного поверхностью частиц навески производят либо кипячением на песчаной бане, если в качестве жидкости применяется дистиллированная вода, либо выдержкой в вакууме (остаточное давление 25 мм. рт. ст.), если в качестве жидкости применяется уайт-спирит или керосин. Далее доводится объем жидкости в пикнометре до метки. Измеряется масса пикнометра с навеской и жидкостью - *m3*;

4. Пикнометр освобождается от содержимого. В чистый и высушенный пикнометр заливается жидкость до метки. Измеряется масса пикнометра с жидкостью - *m4*.

5. Плотность твердой фазы определяется по формуле:

$$
\rho_0 = \frac{m_2 - m_1}{(m_4 - m_1)/\rho_* - (m_3 - m_2)/\rho_*}
$$
 (1.1)

В формуле (1.1) числитель представляет собой массу минерального скелета, знаменатель – разность объема пикнометра и объема, занимаемого жидкостью.

#### **Контрольные вопросы.**

1. В чем заключается сущность пикнометрического способа определения плотности твердой фазы горной породы?

2. Почему необходимо дробить горную породу до мелких фракций для определения ее плотности?

3. Укажите особенности пикнометра, позволяющие проводить измерения плотности горной породы с высокой точностью?

4. Почему существует большое количество государственных стандартов, регламентирующих процедуру определения плотности горных пород?

5. Чем обусловлена необходимость выдержки пикнометра с навеской горной породы и водой кипячением в песчаной бане?

6. Как оценить общую пористость горной породы с помощью плотностных измерений?

## **Лабораторная работа №2 Определение объемной массы образцов горной породы неправильной формы**

**Цель**: Научиться определять объемную массу образцов горной породы неправильной формы.

**Общие сведения**. Лабораторные методы в зависимости от вида горных пород, их назначения регламентируются рядом нормативных документов: ГОСТ 5180-84, ГОСТ 25732-88, ГОСТ 8269.0- 97, ГОСТ 30629-2011.

Сущность метода заключается в сравнении объемной массы образца с эталонной плотностью жидкости путем гидростатического взвешивания.

Точность определения объемной массы достигается на уровне 10 кг/м<sup>3</sup> при измерениях масс образцов с точностью не хуже  $10^{-5}$ кг, геометрических размеров не хуже 10-4 м и допустимых расхождениях параллельных измерений объемной массы в пределах до 20 кг/м<sup>3</sup>.

Образцы гонной породы перед испытанием должны быть высушены до постоянной массы.

В случае, когда образцы из скальных (полускальных) горных пород имеют низкую пористость и практически не поглощают жидкость, определение объемной массы производится методом гидростатического взвешивания без нанесения на них защитных покрытий. В качестве жидкости используется вода или керосин, если горная порода содержит растворимые в воде минералы или является многолетнемерзлой, когда измерения должны проводиться при отрицательных температурах.

Объемная масса рассчитывается по следующим формулам: для метода прямого взвешивания

$$
\rho = \frac{m_1 \cdot \rho_{*}}{m_1 - m_2};
$$
\n(2.1)

для метода обратного взвешивания (рис. 2.1)

$$
\rho = \frac{m_1 \cdot \rho_{\kappa}}{m_{\kappa}}.
$$
 (2.2)

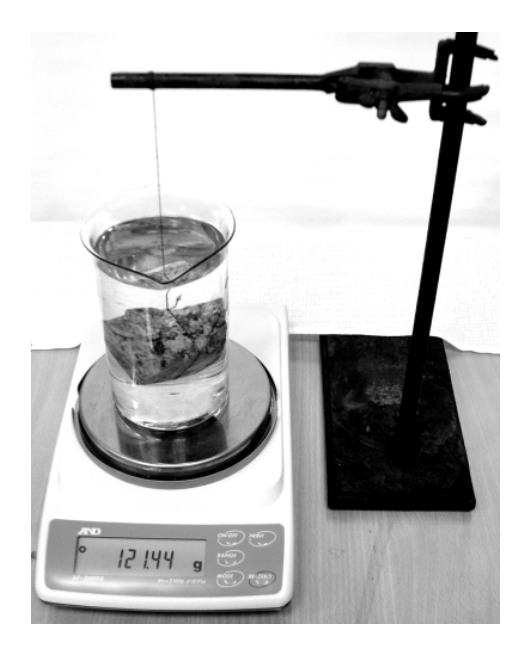

Рис. 2.1. Метод обратного гидростатического взвешивания

В приведенных выше формулах не учитывается выталкивающая сила воздуха. На самом деле масса образца в вакууме - *m0* определяется по формуле -  $m_0 = m_1 + \rho_B V$ , где  $\rho_B$  – плотность воздуха или по формуле -  $m_0 = m_2 + \rho_{\rm m} V$ . Скорректированная формула, на-<br>пример. для метода прямого взвешивания примет вид пример, для метода прямого взвешивания примет вид  $p = (m_1 \rho_\ast - m_2 \rho_\ast)/(m_1 - m_2)$ . Однако на практике расхождение значений объемных масс, измеренных с учетом и без учета выталкивающей силы воздуха, не превышает  $10...15$  кг/м<sup>3</sup>. Поэтому при определении объемной массы вполне достаточно использовать формулы (2.1) и (2.2).

## **Порядок выполнения лабораторной работы:**

1. Получить образец горной породы, убедиться, что он по-

мещается в сосуд, в который будет заливаться эталонная жидкость;

2. Высушить образец до постоянной массы в сушильном шкафу;

3. Произвести взвешивание выбранного образца в воздухе на электронных весах, предварительно настроив их на «ноль»;

4. Налить в сосуд жидкость, таким образом, чтобы образец полностью ею покрывался, и она при этом не выливалась;

5. Подготовленный сосуд с жидкостью поставить на весы. Когда показания весов установятся, нажать на кнопку с функцией обнуления показаний. С помощью штатива и нитки намотанной на образец (рис. 2.1) погрузить образец в жидкость так, чтобы он полностью был покрыт жидкостью и при этом не касался стенок сосуда. Произвести взвешивание объема вытесненной воды.

6.Произвести вычисления объемной массы образца с помощью формулы (2.2).

## **Контрольные вопросы.**

1.В чем заключается сущность определения объемной массы методом обратного гидростатического взвешивания?

2. Какие требования предъявляются к образцам горной породы, чтобы пренебречь ошибкой измерения, связанной с проникновением жидкости в образец?

3. Приведите комплекс мероприятий, обеспечивающий высокую точность определения объемной массы.

4. Как влияет на результат определения объемной массы пренебрежение выталкивающей силы воздуха?

5. Какие дополнительные данные необходимы для вычисления общей пористости горной породы, если известна ее объемная масса?

## **Лабораторная работа №3 Определение водопроницаемости пород**

**Цель**: Научиться определять водопроницаемость песков с помощью трубки СПЕЦГЕО.

**Общие сведения**. Водопроницаемость грунтов характеризуется коэффициентом фильтрации. Коэффициентом фильтрации называют скорость фильтрации воды при градиенте напора равном единице. Движение воды в порах водонасыщенного грунта определяется законом Дарси:

$$
v = k_{\phi} \frac{h}{l}
$$
 (3.1)

где k<sub>ф</sub> - коэффициент фильтрации; h - напор воды; l - длинна фильтрующего участка воды

Единицы измерения коэффициента фильтрации: см/с или м/сут. Необходимо отметить, что размерность см/с используют только при лабораторных испытаниях. Для пересчета в м/сут применяют переводной коэффициент 864.

Коэффициент фильтрации используется для расчетов притока воды в горные выработки и строительные котлованы, проектировании дренажей, расчете утечек воды из водохранилищ и в других случаях.

Существует три основных метода для определения коэффициента фильтрации  $(k_{\phi})$ :

1. Определение  $k_{\phi}$  в полевых условиях с помощью налива воды в шурф.

2. Определение  $k_{\phi}$  в лабораторных условиях.

3. Определение  $k_{\phi}$  по данным гранулометрического состава и коэффициенту пористости.

Полевые испытания позволяют получить наиболее достоверные данные. Лабораторные испытания характеризуют водопроницаемость лишь отдельных образцов, поэтому необходимо испытывать одновременно несколько образцов одного грунта. Третий метод используется только для ориентировочной характеристики водопроницаемости песков.

В зависимости от методики испытаний и применяемых приборов способы определения коэффициента фильтрации делятся на две группы: с учетом внешнего давления на грунт и без учета внешнего давления.

Для определения коэффициента фильтрации без учета внешнего давления в лабораторной работе используется фильтрационный прибор - трубка СПЕЦГЕО (рис. 3.1). Данный прибор применяется только для песчаных грунтов.

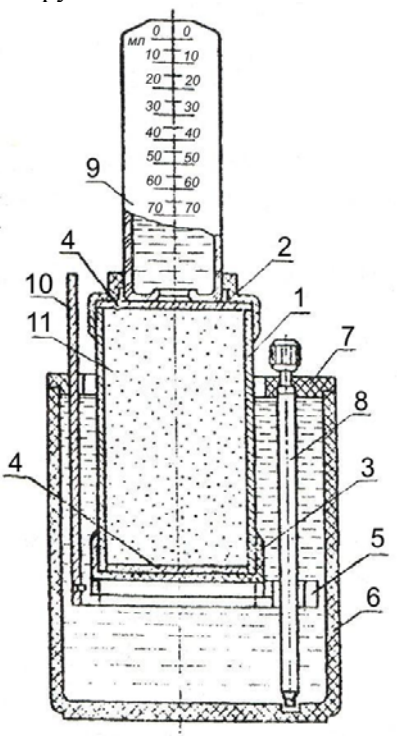

Рис. 3.1. Трубка СПЕЦГЕО

 1 – цилиндр; 2 – муфта; 3 – перфорированное дно; 4 – латунная сетка; 5 – подставка; 6 – корпус; 7 – крышка; 8 – подъемный винт; 9 – стеклянный баллон со шкалой объема фильтрующейся жидкости; 10 – планка со шкалой градиентов напора;11 – испытуемый образец грунта.

Трубка СПЕЦГЕО (прибор КФ-00М), сконструированная Е. В. Симоновым, предназначена для лабораторного определения коэффициента фильтрации песчаных и глинистых пород. В трубке СПЕЦГЕО имеется возможность, во-первых, вести испытания пород естественного сложения, что особенно важно для глинистых пород, и, во-вторых, вести испытания при постоянном градиенте, что важно для песчаных пород. Эти качества трубки позволяют рекомендовать ее для широкого применения на практике.

При определении коэффициента фильтрации необходимо кроме трубки иметь:

1) трубку СПЕЦГЕО; 2) часы-секундомер; 3) журнал.

## **Порядок выполнения лабораторной работы:**

1.Из корпуса прибора извлекают фильтрационную трубку и разбирают ее.

2.Заполняют цилиндр испытываемым грунтом. Заполнение цилиндра грунтом в предельно рыхлом и предельно плотном состоянии выполняют в следующем порядке: цилиндр с дном и латунной сеткой взвешивают; для получения образца в предельно рыхлом состоянии цилиндр заполняют грунтом, насыпая его с высоты 5-10 см без уплотнения; в предельно плотном состоянии насыпают слоями толщиной 1-2 см с уплотнением каждого слоя трамбованием. Заполнение цилиндра грунтом нарушенного сложения заданной преподавателем плотности так же производят слоями толщиной 1-2 см.

3.Зачищают поверхность образца вровень с краями цилиндра и взвешивают цилиндр с грунтом.

4.После заполнения цилиндра грунтом в корпус (6) налить воды и вращением винта (8) поднять подставку (5) до совмещения отметки на планке (10) отметки напорного градиента I= 1 с верхним краем крышки (7).

5.На подставку (5) установить фильтрационную трубку с испытываемым грунтом. Вращением винта (8) медленно погрузить фильтрационную трубку с грунтом в воду до отметки напорного градиента I= 0,8. В таком положении оставить прибор до момента появления влаги в верхнем торце цилиндра, о чем можно судить по изменившемуся цвету грунта

6.Поместить на грунт латунную сетку (4), одеть на трубку муфту (2) и вращением винта (8) опустить фильтрационную трубку в крайнее нижнее положение.

7.Заполнить мерный баллон (9) водой, предварительно измерив ее температуру, зажать отверстие большим пальцем и, быстро опрокинув, вставить в муфту (2) так, чтобы горлышко баллона соприкасалось с латунной сеткой.

8.Мерный баллон – мариоттов сосуд – приспособление, создающее постоянный напор воды. Когда сосуд перевернут отверстием вниз, вода из него будет вытекать только в том случае, если под вогнутую часть проникает наружный воздух. Если вода из-под вогнутой части расходуется на фильтрацию, то ее расход компенсируется из сосуда, при этом уровень воды во время испытания практически совпадает с поверхностью грунта. Этим обеспечивается постоянство напора при проведении испытания. Шкала на поверхности сосуда позволяет измерять расход воды. Мерный баллон автоматически поддерживает над грунтом постоянный уровень воды в 1-2 мм.

9.При нормальном ходе опыта в мерный баллон поднимаются мелкие пузырьки воздуха. Если в мерный баллон прорываются крупные пузырьки воздуха, то баллон следует опустить ниже на 1-2 мм и добиться того, чтобы в него равномерно поднимались мелкие пузырьки воздуха.

10.После этого установить планку (10) на градиент I *=* 0,6 и долить воду в корпус (6) до верхнего края.

11.Отметить время, когда уровень воды достигнет деления шкалы мерного баллона, отмеченного цифрой 10 (или 20) см<sup>3</sup>; принимая это время за начало фильтрации воды. В дальнейшем фиксируют время, когда уровень воды достигнет соответственно делений:  $20, 30, 40, 50$  (или  $20, 40, 60, 80$ ) см<sup>3</sup> или других кратных значений. *Произвести четыре отсчета.*

12.Опустив цилиндр с грунтом в крайнее положение, снять мерный баллон (9), заполнить его водой и вновь вставить в муфту (2).

13. Установить планку (10) на напорный градиент I = 0,8 и долить воду в корпус 6 до верхнего края. Далее поступить согласно п.8. Так произвести определения для любого напорного градиента (всего 6 раз). Для *I* = 1 телескопическим приспособлением можно не пользоваться, установив фильтрационную трубку на любую равную поверхность.

14.По окончании работы прибор КФ-00М разобрать, все детали промыть чистой водой и вытереть насухо.

15. Коэффициент фильтрации К<sub>10</sub>, м/сут, приведенный к условиям фильтрации при температуре 10 °С, вычисляют по формуле:

$$
K_{10} = \frac{864 \cdot V}{t_m \cdot A \cdot T \cdot I}
$$

где V - объем профильтровавшейся воды при одном замере, см<sup>3</sup>; t<sub>m</sub>- средняя продолжительность фильтрации (по замерам при одинаковых расходах воды), с;

*A* - площадь поперечного сечения цилиндра фильтрационной трубки, см<sup>2</sup>;

I - градиент напора;

 $T = (0.7 + 0.03 T_{\phi})$  - поправка для приведения значения коэффициента фильтрации к условиям фильтрации воды при температуре 10 °С, где *Тф* - фактическая температура воды при испытании, °С; 864 - переводной коэффициент (из см/с в м/сут).

16. Все полученные данные вносятся в табл. 3.1.

*Таблица 3.1* 

|          | Номер опыта                                                            |
|----------|------------------------------------------------------------------------|
|          | Напорный градиент                                                      |
|          | Поперечное сечение трубки F, см <sup>2</sup>                           |
|          | Время t от начала наблюдения, с                                        |
|          | Количество воды Q, профильтро-<br>вавшейся за время t, cм <sup>3</sup> |
|          | Коэффициент фильтрации, см/с                                           |
|          | Температура воды                                                       |
|          | Температурная поправка                                                 |
| parype t | Коэфициент фильтрации при темпе-                                       |
|          | Средний значение коэффициента<br>фильтрации                            |

#### **Результаты измерений основных характеристик песка (глины)**

### **Контрольные вопросы.**

- 1.Что такое коэффициент фильтрации?
- 2.Что такое градиент напора?
- 3.Перечислите основные элементы прибора КА-00М.
- 4. Ход выполнения работы.

### **ЛАБОРАТОРНАЯ РАБОТА № 4 Определение скорости распространения упругих волн в горных породах с применением ультразвукового прибора ГСП УК – 10 ПМС**

**Цель:** ознакомление студентов с одним из способов определения скорости (интервального времени) распространения упругих волн в образцах горных пород в лабораторных условиях.

**Общие сведения.** Упругость – свойство пород сопротивляться изменению размеров, объема и нередко формы под внешним воздействием (внешняя нагрузка, объемная сила, нагрев и т.д.) и полностью или частично возвращаться к первоначальному состоянию, если внешнее воздействие на породу устранено и не превосходило предела упругости.

Изменение размеров и формы пород (деформация) является результатом относительного смещения их компонентов: атомов, молекул и ионов узлов кристаллической решетки, минеральных зерен твердой фазы, молекул и ионов жидкой и газовой фаз. Деформации пород препятствуют внутренние силы – силы взаимодействия между их различными частицами.

В связи с этим нагруженная порода находится в напряженном состоянии. Если в какой-то ее небольшой области действует изменяющаяся по величине и направлению сила, то в непосредственной близости от нее возникают изменяющиеся по величине и направлению смещения частиц, а также напряженные состояния породы. Таким образом, частицы рассматриваемой области приходят в движение, т.е. совершают колебания. Эти изменения напряженного состояния и колебания частиц передаются на соседний и от него на последующие объемы породы, т.е. в породе проходят продольные и поперечные волны. Под упругой волной понимают периодический процесс, возникающий в среде при передаче в ней механических колебаний от точки к точке.

Распространение упругих колебаний от точки к точке происходит с некоторой скоростью, называемой скоростью распространения волны, она зависит от свойств среды. Одной из важных особенностей упругих волн малой амплитуды является то, что при их распространении осуществляется перенос энергии без переноса вещества.

В связи с поглощением и рассеиванием энергии упругости в породе, амплитуды распространяющейся в ней упругой волны уменьшаются, колебательный процесс затухает. Способность пород деформироваться, передавать с определенной скоростью и на определенные расстояния колебания упругости, а также поглощать и рассеивать энергию упругости, - характеризуется рядом петрофизических величин, определенным образом связанных с другими их характеристиками, а также с температурой и давлением, обусловленными глубиной залегания. По траектории движения частиц относительно фронта упругие волны делятся на продольные Р, поперечные S и поверхностные R (волны Рэлея). Количество типов волн, возникающих в неограниченных средах, возрастает при переходе от жидких сред к твердым и пористым. Так, в жидких средах и газах, существуют лишь продольные волны Р. В твердых средах распространяются волны Р и S. В насыщенных пористых средах (осадочных горных породах) наблюдаются волны 4-х типов, три из которых – волны Р трех видов.

Принципиальным в определении скорости распространения упругих волн в образцах керна горных пород, и имеющих малые размеры, является выполнение требования о подобии распространения волн в образцах и массиве горной породы.

Экспериментальными исследованиями установлено, что соответствие волны в образце волне в массиве наблюдается при величине отношения радиуса образца r к длине волны λ:

 $r/\lambda > 1$ 

При 0,15 ≤ r/λ ≤ 0.5 регистрируется волна в проводящем ее стержне.

При  $0.5 \le r/\lambda \le 1.0$  происходит сильное искажение формы импульса первого вступления (область нерегулярных возмущений - ОНВ).

Принцип подобия распространения упругой волны в образце и массиве осуществляется при учете соотношений между длиной волны λ, диаметром образца d и длиной образца *l*. При проведении петрофизических исследований изучают распространение продольных упругих волн с частотой  $60 \le f \le 100 \text{ к}\Gamma\text{H}$ .

Оценка *Vp* в образце и массиве сводится к определению времени τ прохождения волны через образец заданных длины и диаметра. Это время составляет от 10 до 100 мкс при *l* до 1 м в породах и жидкостях.

Скорость распространения упругих продольных волн в образцах горных пород определяется по данным измерений на образце длиной *l* (м) времени пробега упругой волны τ (с):

$$
V_p = \frac{1}{\tau}, (M/c) \tag{7.1}
$$

Интервальное время пробега упругой волны определяется по формуле:

$$
\Delta \tau_n = \frac{1}{V_p} \times 10^6 \text{ (MKC/M)},\tag{7.2}
$$

В разведочной геофизике на изучении скорости прохождения Р- и S-волн основан метод сейсморазведки, - один из основных методов, направленных на поиски месторождений нефти и газа.

В промысловой геофизике изучение горных пород ультразвуковым методом («акустический» метод ГИС), основанным на законах распространения и поглощения упругих волн, осуществляется по данным интервального времени  $\Delta \tau_{\text{n}}$ , - величины, обратной скорости V<sub>p</sub> распространения продольных упругих волн. Существует эталонная зависимость интервального времени  $\Delta \tau$ <sub>п</sub> от пористости, с помощью которой имеется возможность определять величину пористости горных пород, одну из важнейших характеристик изучаемого геологического разреза.

#### СОСТАВ УСТАНОВКИ

1.Ультразвуковой прибор ГСП УК-10 ПМС.

2.Пьезоэлектрические преобразователи комплекта ПРИЗ-12.

3.Сервисное устройство (либо обычный лабораторный штатив с держателями).

4.Комплект отраслевых стандартных образцов КМД19-0 стекло орг.

5.Соединительные высокочастотные кабели.

## ОПИСАНИЕ ПРИБОРА ГСП УК-101 ПМС

1. Прибор ультразвуковой ГСП УК-10 ПМС, в дальнейшем – прибор, предназначен для неразрушающего контроля физикомеханических характеристик изделий из стеклопластиков, пластмасс, бетонов и других материалов, - путем измерения времени распространения ультразвуковых колебаний (УЗК) и измерения амплитуды первой полуволны принятого сигнала в лабораторных, цеховых и полевых условиях.

В приборе применен микропроцессор, обеспечивающий вычисление скорости (V<sub>n</sub>) распространения УЗК в заданной базе и толщине базы (т.е. длины *l* образца) изделия по измеренному времени τ, а также управление процессом контроля (измерений).

Индикация заданных, измеренных и вычисленных величин осуществляется на экране электронно-лучевой трубки (ЭЛТ).

Прибор обеспечивает контроль изделий,  $V_p$  в которых находится в пределах от 300 до 15000 м/с, а затухания продольных УЗК не более 1,0 dB/см на частоте 0 и 1 МГц при шероховатости  $R_z$  в пределах от 2 до 630 микрон с радиусом кривизны не менее 1000 мм.

Прибор предназначается для машиностроения, судостроения, авиастроения, стройиндустрии, угольной и других отраслей промышленности.

2. Прибор сохраняет работоспособность при температуре окружающей среды от

минус  $10^0$ С до плюс 50  $^0$ С, относительной влажности до 98 % при 35<sup>0</sup>С и атмосферном давлении от 64 до 106,7 кПа.

Основные технические параметры прибора.

2.1.Диапазон задания базы прозвучивания (длины образца), при индикации скорости распространения УЗК с дискретностью 0,1 мм:

- минимальное значение – не более 20 мм;

- максимальное значение – не менее 999 мм.

2.2.Время установления рабочего режима прибора не превышает 5 минут.

2.3.Время непрерывной работы прибора, включая время установления рабочего режима, при питании от сети переменного тока – не менее 8 часов, с последующим отключением на 1 час; а при питании от внешнего источника питания – не менее 2 часов.

2.4.Рабочая частота следования импульсов запуска развертки составляет  $40 \pm 5$  Гц.

2.5.Амплитуда импульсов генератора УЗК – не менее 300 В.

2.6.Длительность импульсов генератора УЗК на уровне 0,5 – не менее 5 мкс.

2.7.Длительность фронта импульсов генератора УЗК на уровне от 0,1 до 0,9 не превышает 3 мкс.

2.8.Значение максимальной чувствительности усилителя на частоте 100 кГц – в пределах  $175 \pm 75$  мкВ.

2.9.Граничные частоты полосы пропускания усилителя на уровне 0,707:

нижняя – не более 20 кГц;

верхняя – не менее  $1000$  к $\Gamma$ ц.

2.10.Зарядный ток АЗУ –  $(0,4...0,3) \pm 0,03$ ) А;

Время заряда АЗУ –  $(0,4...15) \pm 0,66$ ) часа.

2.11.Погрешность измерения временных интервалов электронным блоком прибора – не более величины, определяемой выражением

 $\Delta n = \pm (0.003t_0 \pm 1)$  ед. счета),

где ∆n – погрешность измерения временных интервалов, мкс;

t<sub>3</sub> – действительное значение величины измеряемого временного интервала, мкс.

3.Индикация на экране ЭЛТ.

-время распространения УЗК, измеренное прибором, мкс;

-амплитуда первой полуволны принятого сигнала, измеренного прибором, мВ;

-скорость С  $(V_n)$  распространения УЗК, вычисленная прибором, м/с;

-прочность, МПа;

-толщина изделия (длина образца), вычисленная прибором при заданной скорости, мм;

-номер изделия;

-дата контроля.

С помощью клавиатуры выставляются на экране ЭЛТ выбранный режим работы и поправочные коэффициенты В, Д и К, а также другие данные.

Длительность развертки сигнала, задержки развертки должна быть в пределах:

- минимальное значение – не более 20 мкс;

- максимальное значение – не менее 2500 мкс.

4.Предел допускаемой дополнительной относительной погрешности измерения времени τ и измерения амплитуды первой полуволны принятого сигнала не превышает половины основной относительной погрешности:

-при изменении температуры окружающей среды на каждые 10 °С в любом участке диапазона рабочих температур;

-при изменении напряжения в питающей сети переменного тока от минус 15 до плюс 10 %, а также при изменении напряжения от блока питания на ± 10 %.

5.Определение функций влияния шероховатости  $\Delta_{\Sigma}$  (в %) и влияние радиуса кривизны ∆L (в %) на предел основной относительной погрешности измерения τ в данной лабораторной работе не рассматривается.

6.Электрическое питание прибора должно осуществляться: -от сети 220<sub>-33</sub><sup>+22</sup> B,  $f = 50 \pm 1,2$  Гц;

-либо от внешнего источника постоянного тока  $12 \pm 1.2$  B.

7.Мощность, потребляемая прибором от сети переменного тока, - не более 30 Вт; ток, потребляемый от источника постоянного тока, - не более 1,5 А.

8.Производительность контроля – время одного измерения на любом стандартном образце МД19-0 и МД6-0-7 – не более 0,5 мин.

9.Габаритные размеры прибора с выпрямителем (без учета ручки для переноса) –

170×280×350 мм.

10.Масса прибора с выпрямителем без комплекта ЗИП и ПЭП – не более 8,7 кг.

Устройство сервисное обеспечивает контроль образцов в пределах:

- минимальная толщина (длина образца l) – не менее 30 мм;

- максимальная – не более 100 мм.

УСТРОЙСТВО И РАБОТА ПРИБОРА.

1.Прибор обеспечивает измерение времени распространения УЗК в материалах, изделиях и образцах горных пород, в которых скорость *Vp* распространения УЗК и затухание изменяются в широких пределах, а также обеспечивает измерение изменения амплитуды первой полуволны принятого сигнала на частотах  $f = 60$  к $\Gamma$ ц и  $f =$ 100кГц.

2.Прибор состоит из следующих составных частей:

1)выпрямитель;

2)стабилизатор напряжения;

3)преобразователь напряжения;

4)блок усилителей;

5)блок ЭЛТ;

6)генератор УЗК;

7)блок процессорный;

8)блок ОЗУ;

9)блок экранного ОЗУ;

10)блок развертки.

# ПРЕОБРАЗОВАТЕЛИ ПЬЕЗОЭЛЕКТРИЧЕСКИЕ.

В установке используется комплект преобразователей пьезоэлектрических

(ПЭП) ПРИЗ-12; в данной лабораторной работе – излучающий ПЭП П111-0.1-П31МС и приемный ПЭП П111-П33МС.

Излучающий ПЭП предназначен для преобразования электрической энергии (электрический сигнал) в механическую (УЗК). Возникающий упругий импульс быстро затухает. Пьезодатчик излучает волновой импульс с основной частотой 100 кГц (0,1 МГц).

Пьезоприемник П111-П33МС устроен аналогично, он преобразует УЗК в электрический сигнал, который регистрируется прибором.

Амплитуда первого полупериода в указанных ПЭП – не менее 2В.

#### **Панели управления на приборе**

Выполняющим работу студентам разрешается пользоваться лишь передней панелью прибора.

1.Органы управления, индикаторы и разъемы, расположенные на передней панели прибора:

> кнопка СЕТЬ. Нажатием кнопки включается прибор; экран ЭЛТ;

кнопки клавиатуры;

кнопка « = » предназначена для ведения диалога в соответствии с заданным РЕЖИМОМ контроля и для ввода цифровых данных;

кнопка СТИР – предназначена для стирания ненужных или ошибочных цифровых данных;

кнопка СБРОС – для перезапуска программы с нулевого адреса;

кнопка ИЗМЕР – для выполнения измерений.

разъем «  $\equiv$  » - выходной разъем для подключения излучающего ПЭП;

индикатор (зеленый) включения прибора

кнопка АК не задействована.

2.На верхней панели прибора расположены:

Панель А8:

- гнездо « $\perp$ », соединено с общей шиной прибора;

- регулятор « ☼ », предназначен для установки яркости ЭЛТ, в крайнем правом положении яркость максимальна;

- регулятор « $\odot$ », предназначен для фокусировки луча ЭЛТ;

- регулятор «  $\iff$  », предназначен для устранения астигматизма луча ЭЛТ;

- регулятор « ↔ », предназначен для смещения по горизонтали линии развертки и цифро-буквенной информации на экране ЭЛТ;

- регулятор « ↨ », для смещения по вертикали линии развертки цифробуквенной информации на экране ЭЛТ.

Панели А1, А2 и А5 регулировки не имеют. Панель А7:

- ручка «  $\overrightarrow{A_{\pm}}$  » – « » предназначена для установки развертки грубо. В крайнем правом положении ручки задержка максимальна.

- ручка «  $\overrightarrow{A}$  » – «  $\blacksquare$  » предназначена для установки задержки развертки плавно. В крайнем правом положении задержка развертки максимальна;

- ручка «  $A \rightarrow \rightarrow$  - предназначена для установки длительности развертки. В крайнем правом положении длительность развертки максимальна;

- кнопка « х10». При утоплении кнопки длительность развертки увеличивается приблизительно в 10 раз;

-гнездо « х1» - для контроля импульсов синхронизации и синхронизация внешних устройств при проведении контрольных и измерительных операций в приборе.

## Панель А9:

- кнопка «  $\triangleright$  » – «  $\bigvee^{\text{min}}$  » – для установления автоматического или ручного режима измерения. В ручном режиме управления кнопка утоплена;

- кнопка « ФАЗА » – для изменения фазы сигнала на экране ЭЛТ;

- кнопка « БАЗА » – для подключения к разъему « х3» БАЗА внешнего резистора, установленного в устройстве сервисном, с помощью которого вводится значение базы. Для ввода значения базы кнопка должна быть утоплена; 15 – кнопка « 40 dВ » – для ослабления сигнала на входе усилителя в 100 раз.

Ослабление сигнала обеспечивается утопленным положением кнопки;

- разъем БАЗА – для работы с устройством сервисным;

- резистор «  $\triangleright$  » – для плавной ручной регулировки амплитуды сигнала на экране ЭЛТ. Регулировка работает только при ручном режиме управления;

- резистор « БАЗА » – для регулировки диапазона измерения амплитуды принятого сигнала;

- гнездо « Гн1 » – для контроля аналогового сигнала;

- гнездо « 1 » – для контроля измеряемого временного интервала, формируемого прибором;

- гнездо « 2 » соединено с корпусом прибора.

На задней панели расположены:

- кнопка « СИНХРОНИЗАЦИЯ » – « F1 » - « F2 »;

- кнопка не задействована;

- кнопка не задействована;
- разъем « СИ1 » не задействован;
- разъем « $\equiv$  СИ2 » не задействован;
- клемма  $\bigoplus$  для заземления прибора.

#### **Порядок включения прибора**

1. Перед включением прибора убедитесь в правильности установки держателя вставки плавкой в соответствии с напряжением питающей сети и требуемого номинала вставки плавкой.

2. Прибор предназначен для работы только в режиме внутренней синхронизации от частоты 40 ± 5 Гц.

Расположенную на задней панели прибора кнопку « СИН-ХРОНИЗАЦИЯ » - « F1 » - « F2 » - УТОПИТЬ.

3. Установите последовательно органы управления прибора в следующие положения:

-кнопку « СЕТЬ » на передней панели прибора – нажать, при этом на экране ЭЛТ выставиться цифро-буквенная информация;

-кнопку « 40 dВ » на панели А9 – нажать;

-остальные кнопки отпустить (отжать);

-нажать кнопку « СБРОС »;

-нажать кнопку « = », задать режим работы РЕЖИМ - 4;

регуляторами «  $\uplus$  », «  $\bigcirc$  », «  $\Longleftrightarrow$  », «  $\leftrightarrow$  », «  $\updownarrow$  » на блоке А8 на верхней панели установить линию луча на нулевую линию горизонтальной шкалы экрана ЭЛТ прибора; начало линии совместите с левой границей; добейтесь четкого изображения луча и цифробуквенной информации.

# **ПОРЯДОК ВЫПОЛНЕНИЯ ЛАБОРАТОРНОЙ РАБОТЫ.**

1.К приведению измерений можно приступить лишь после 5 минутного прогрева прибора.

2.Измерениям τ и *V<sup>р</sup>* должна предшествовать установка 0 прибора по маркированным образцам отраслевым стандартным МД19-0-1 и МД19-0-2 стекло органическое ТОСП, в дальнейшем – «ст. образцы».

3.При измерении τ и определении основной относительной погрешности измерения произвести калибровку ст. образцов, используемых в дальнейшем для определения величины коррекции, вводимой в десятках нс (т.е.  $10^{-9}$ ) по команде на экране ЭЛТ. Эта операция позволяет установить все известные виды задержки, имеющие место в электрических и акустических цепях.

4.Установить в сервисное устройство, либо в зажимы штатива, излучающий ПЭП П111-0.1-П31МС и приемный ПЭП П111- П33МС, причем излучатель устанавливается сверху.

К обоим ПЭП подключить кабели высокочастотные, соединить их с разъемами прибора:

-кабель излучателя – к разъему « $\overline{\rightarrow}$ »;

-кабель приемника – к разъему « $\Rightarrow$ ».

5.Установите на верхней панели прибора:

- ручку «  $\overrightarrow{A}$  » в крайнее левое положение;

- ручку « $\overrightarrow{A}$  » в крайнее правое положение;

- кнопку « х10 » отпустить.

6.Определение погрешности прибора.

1) установите образец МД19-0-1 между излучающим и приемным ПЭП, обеспечив акустический контакт с помощью специальной прокладки и смазки (трансформаторное масло);

2) включите кабель питания прибора в розетку электрической цепи 220 В, 50 Гц;

3) нажмите на кнопку СЕТЬ на передней панели прибора, при этом должна загореться расположенная рядом с кнопкой лампочка, а на экране ЭЛТ через некоторое время – выставится надпись: ВВОД ДАННЫХ;

4) нажмите на клавишу СБРОС (длительность 1,5-2,0 с);

5) нажмите клавишу « = », на экране появится надпись «РЕ-ЖИМ»; с помощью клавиатуры установите « РЕЖИМ – 1 » (либо « РЕЖИМ  $-3$ »):

6) нажмите клавишу « = »; под надписью «РЕЖИМ – 1» появится надпись «  $L = \infty$ . Установите длину ст. образца МД19-0-1  $\kappa$ L=60 мм»:

7) нажмите клавишу ИЗМЕР, запишите значение τ, мкс;

8) манипулируя клавишами СБРОС и ИЗМЕР, снимите 20 показаний величины времени τ при неизменном положении ПЭП, в режиме 3 показания снимаются автоматически. Запишите показания в таблицу.

9) время τ распространения УЗК в ст. образце складывается из «истинного времени» и погрешности измерения времени:

$$
\overline{t_1} = t_{1M} + \Delta \tag{7.3}
$$

 $\tau$ де  $\overline{t_{\text{l}}}$  - среднеарифметическое значение времени т распространения УЗК в ст. образце, полученное из 20 показаний индикатора, мкс;

 $t_{1M}$  - «истинное» время т распространения УЗК в ст. образце, мкс;

∆ - систематическая погрешность измерения, мкс.

10)вместо ст. образца МД19-0-1 установите между ПЭП ст. образец МД19-0-2 с длиной 70 мм;

11)на экране ЭЛТ установите «L = 70 мм»;

12)снимите 20 показаний значения времени распространения УЗК в ст. образце МД19-0-2 и вычислите среднеарифметическое значение этого времени:

$$
\overline{t_2} = t_{2M} + \Delta \tag{7.4}
$$

13)вычислите суммарное время распространения УЗК в образцах:

$$
\overline{t}_{1,2} = \overline{t}_1 + \overline{t}_2 = t_{1M} + t_{2M} + 2\Delta
$$
 (7.5)

14) установите между ПЭП ст. образец МД19-0-1 на ст. образец МД19-0-2, предварительно обеспечив надежный акустический контакт между ними; на экране ЭЛТ установите «L = 130 мм»;

15)снимите 20 измерений времени распространения УЗК, при неизменной установке ПЭП, на ст. образцах, установленных один на другой, и вычислите среднеарифметическое значение этого времени:

16)

$$
\overline{t_3} = t_1 + t_2 + \Delta \tag{7.6}
$$

17)определите разность времени распространения УЗК между  $\overline{t}_{1,2}$  и  $\overline{t}_3$  по формуле:

$$
\Delta t = \overline{t}_{1,2} - \overline{t}_3 = (t_{1M} + t_{2M} + 2\Delta) - (t_{1M} + t_{2M} + \Delta) ; \quad (7.7)
$$

18)ввести коррекцию, по команде на экране ЭЛТ, равную по величине ∆*t* в размерности десятков наносекунд.

18)повторять операции, перечисленные в п.п. 7) – 17) до получения разности ∆*t* ≤ 20 нс.

Как правило, необходимая величина ∆*t* достигается уже после первого ввода К и одного повторного измерения  $\overline{t_1}$   $\overline{t_2}$  <sub>и</sub>  $\overline{t_3}$ 

Относительное значение систематической погрешности измерений вычисляется по формуле:

$$
\Delta s = \frac{\overline{t}_{1,2}^{\prime} - \overline{t}_{3}^{\prime}}{\overline{t}_{1,2}^{\prime}} 100
$$
\n(7.8)

где  $\Delta s$  - систематическая погрешность прибора при проведении повторных измерений, %;

 $\overline{t}_{1,2}^{\phantom{\dag}}$  - среднеарифметическое значение времени распространения УЗК в первом и втором ст. образцах при проведении повторных измерений, мкс.

Относительная систематическая погрешность прибора при измерении времени распространения УЗК не должна превышать  $\pm$   $0,4\% \pm 1$  единицы счета; если она превышает допустимую, повторить все операции по п.п. 7 – 17. В нашем случае:

$$
\Delta s = \frac{-0.01}{46.11} \cdot 100 = 0.21\% \le 0.40\%
$$

19)определите случайную относительную погрешность измерений, для чего произвести 20 повторных измерений на одном и том же ст. образце, либо образце горной породы, каждый раз вынимая из ПЭП образец, снова его устанавливая и обеспечивая акустический контакт.

Значения случайной относительной погрешности вычислите по формуле:

$$
\delta = \frac{1.68 \cdot \sigma}{1} \cdot 100 \tag{7.9}
$$

где 8- случайная относительная погрешность, %;

- среднеквадратическое отклонение, мкс;

 $\overline{t}$ - среднеарифметическое значение 20 отсчетов времени распространения УЗК, мкс.

Среднеквадратическое отклонение вычислите по формуле:

$$
\sigma = \sqrt{\frac{\sum_{i=1}^{n} \sum_{i=1}^{n} e(t_i - \bar{t})^n}{19}}
$$
(7.10)

где *ti* - значение единичного отсчета, мкс.

Общая основная относительная погрешность измерения времени распространения УЗК в материалах (образцах горной породы) составляется из систематической и случайной погрешности:

$$
\Delta_0 = \pm (\Delta s + \delta) = \frac{\pm (0.0046 \pm 0.01)}{\epsilon} \cdot 100 \tag{7.11}
$$

Общая погрешность  $\Delta_0 \leq \pm 0.5$  %  $\pm 1$  ед. отсчета.

*Таблица 7.1* 

 $\Delta n$  = -0,07 мкс = -0,146 %

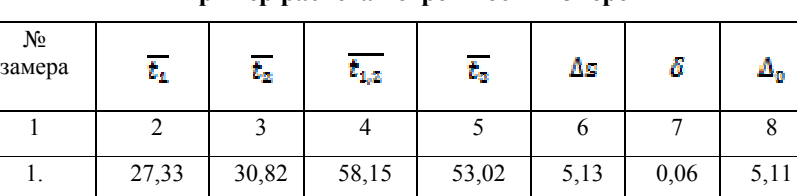

2.  $\begin{array}{|c|c|c|c|c|c|c|c|c|} \hline \end{array}$  22,23  $\begin{array}{|c|c|c|c|c|c|} \hline \end{array}$  25,68  $\begin{array}{|c|c|c|c|c|} \hline \end{array}$  48,03  $\begin{array}{|c|c|c|c|c|} \hline \end{array}$  -0,05  $\begin{array}{|c|c|c|c|c|} \hline \end{array}$  -0,07

**Пример расчета погрешности измерений**

Измерение  $\tau_p$  и  $V_p$  на образцах горных пород.

1)Вместо ст. образцов установите между ПЭП подлежащий исследованию образец горной породы и произведите операции, аналогичные перечисленным в п.п.  $7. 1$ ) – 8).

2)Измерения на каждом образце горной породы должны быть произведены не менее 20 раз, среднеарифметические значения  $\tau_{p}$  и  $V_{p}$  занесите в таблицу 1.

3)Произведите измерения на всех образцах, подлежащих исследованию. Допускается проведение измерений в режиме « РЕ- $\mathcal{H}$ *WM* – 3  $\mathcal{H}$ 

4)После окончания измерений нажмите на лицевой панели прибора кнопку СБРОС, отжиманием кнопки СЕТЬ отключите прибор от сети переменного тока. Между излучающим и приемным ПЭП установите стандартный образец из орг. стекла. Приведите рабочее место в порядок.

*Таблица 7.2* 

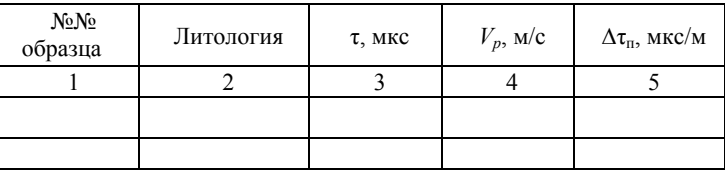

## **Результаты измерений**

## **Контрольные вопросы**

1. Что такое упругость горных пород?

2. Какой фактор может препятствовать деформации пород?

3. Какая наиболее важная особенность упругих волн малой амплитуды?

4. Как делятся упругие волны относительно фронта движения?

5. В чём заключается принцип подобия распространения упругой волны?

6. Как происходит распространение упругих волн?

# **РЕКОМЕНДАТЕЛЬНЫЙ БИБЛИОГРАФИЧЕСКИЙ СПИСОК**

#### **Основная литература**

1. *Молдован Д.В.* Физика горных пород: Учебн. пособие / Д.В. Молдован, В.И. Чернобай СПб.: Свое издательство, 2018. 128с.

2. *Баклашов И.В.* Геомеханика: Учебник в 2-х томах.Т.1. Основы геомеханики [Электронный ресурс] : учеб. Электрон. дан. Москва: Горная книга, 2004. 208 с.

*https://e.lanbook.com/reader/book/3286*

3. *Баклашов,И.В.* Геомеханика: Учебник в 2-х томах.Т.2. Геомеханические процессы [Электронный ресурс] : учеб. Электрон. дан. Москва : Горная книга, 2004. 249 с. *https://e.lanbook.com/reader/book/3287*

4. *Розбах А.В*. Физика горных пород (физико-механические свойства). / А.В. Розбах, А.Н. Холодилов, Г.И. Коршунов Изд-во МАНЭБ. Учебное пособие, 272 с., 2009.

5. *Ржевский В.В.* Основы физики горных пород. / *В.В.* Ржевский, Г.Я. Новик М.: Изд-во книжный дом «ЛИБРОКОМ», 360 с., 2010.

6. *Кожевников Д.А.* Петрофизика (физика горных пород). / Д.А. Кожевников,В.М. Добрынин 2-е изд., 268 с., 2004.

7. Ржевский В.В., Новик Г.Я. Основы физики горных пород. / М.. Изд-во ЛЕНАНД. Учебник, 368 с., 2015.

## **Дополнительная литература**

1. *Ржевский В.В.* Физико-технические параметры горных пород. М.: Наука, 1975.

2. Справочник (кадастр) физических свойств горных пород. / Н.В. Мельников, В.В. Ржевский, М.М. Протодьяконов. М.: Недра, 1975.

# **СОДЕРЖАНИЕ**

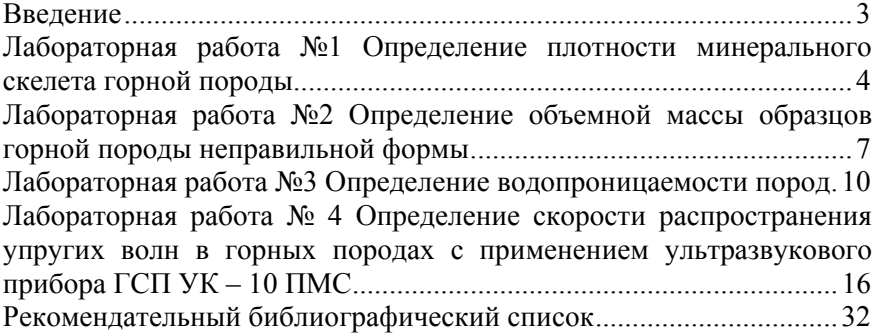

## **ФИЗИКА ГОРНЫХ ПОРОД**

*Методические указания к лабораторным работам для студентов бакалавриата направления 13.03.02* 

Сост.: *Д.В. Молдован, В.И.Чернобай, В.В. Должиков*

Печатается с оригинал-макета, подготовленного кафедрой взрывного дела

Ответственный за выпуск *Д.В. Молдован*

Лицензия ИД № 06517 от 09.01.2002

Подписано к печати 10.12.2021. Формат  $60 \times 84/16$ . Усл. печ. л. 1,9. Усл.кр.-отт. 1,9. Уч.-изд.л. 1,5. Тираж 50 экз. Заказ 1119.

Санкт-Петербургский горный университет РИЦ Санкт-Петербургского горного университета Адрес университета и РИЦ: 199106 Санкт-Петербург, 21-я линия, 2